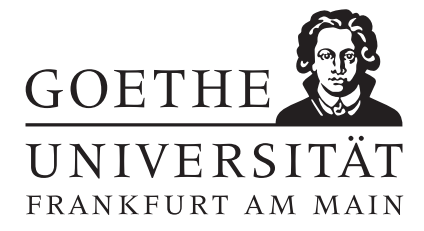

Einführung in die Numerik WS 2013/2014 Prof. Dr. Thomas Gerstner

# $Ü \text{bung}$  1 Abgabe des schriftlichen Teils bis Donnerstag, 24.10. Abgabe der Programmieraufgabe bis Mittwoch, 23.10.

## Aufgabe 1: [Festkommazahlen]

Die Menge der Festkommazahlen mit Mantissenlänge  $M \in \mathbb{N}$  und  $N \in \{0, ..., M\}$  Nachkommastellen zur Basis b ist durch  $F_{M,N}^b := \{ \tilde{x} = \pm \sum_{k=1}^M a_k b^{M-N-k} : a_j \in \{0, \ldots, b-1\}, \ j = 1, \ldots, M \}$  gegeben.

- a) Geben Sie das größte und das kleinste echt positive Element  $\tilde{x}_{\text{max}}$  und  $\tilde{x}_{\text{min}}$  von  $F^b_{M,N}$  an.
- b) Aus der Analysis 1 ist bekannt, dass man jede reelle Zahl in der Form  $x = \pm b^n \sum_{k=1}^{\infty} \alpha_k b^{-k}$  mit  $\alpha_j \in$ {0,...,  $b-1$ } für alle  $j \in \mathbb{N}$  darstellen kann. Definieren Sie eine Rundungsfunktion

$$
\text{rd} : [-\tilde{x}_{\text{max}}, \tilde{x}_{\text{max}}] \to \mathcal{F}_{M,N}^b,
$$

sodass  $|x - \text{rd}(x)| = \text{dist}(x, F_{M,N}^b)$ . Gibt es mehr als ein Element von  $F_{M,N}^b$  mit minimalem Abstand zu  $x$ , so nehmen Sie das betragsmäßig größte.

c) Geben Sie im Fall  $M = 7$ ,  $N = 2$ ,  $b = 3$  jeweils rd $(x_i)$  zu den Zahlen  $x_1 = 22$ ,  $x_2 = 13.5$  und  $x_3 = \frac{1}{4}$  in der Darstellung  $\tilde{x} = \pm a_1 a_2 a_3 a_4 a_5 a_6 a_7$  an.

$$
Punkte: |2/3/3|
$$

### Aufgabe 2: [Rekursion]

Gegeben sei die Folge  $(y_i)_{i\in\mathbb{N}}$  mit  $y_i = \frac{1}{s}$ e  $\int_0^1$ 0  $e^x x^i dx$ .

(a) Zeigen Sie die Abschätzungen

$$
\frac{1}{e(i+1)} < y_i < \frac{1}{i+1} \quad \text{and} \quad y_{i+1} < y_i.
$$

- (b) Bestimmen Sie je eine Vorwärts- und eine Rückwärtsrekursionsformel, mit der der Wert  $y_i$  aus  $y_{i-1}$  bzw.  $y_{i+1}$  bestimmt werden kann.
- (c) Anstelle der exakten Startwerte  $y_0$  bzw.  $y_k$  seien genäherte Startwerte  $\tilde{y}_0$  bzw.  $\tilde{y}_k$  gegeben. Wie lauten die absoluten Fehler  $\Delta y_i = y_i - \tilde{y}_i$  bei Vorwärts- und Rückwärtsrekursion in Abhängigkeit von  $\Delta y_0$  bzw.  $\Delta y_k$ ?

Punkte:  $6/3/3$ 

#### Aufgabe 3: [Programmieraufgabe]

Eine natürliche Zahl  $Z$  lässt sich für  $N$  Stellen und Basis  $b$  darstellen als

$$
Z = \sum_{i=0}^{N-1} d_i b^i \triangleq d_{N-1} d_{N-2} \dots d_0 \quad \text{für } d_i \in \{0, 1, \dots, b-1\} \, .
$$

Schreiben Sie in Scilab oder Matlab eine Funktion basiswechsel(d,b,c), welche eine natürliche Zahl in einer vorgegebenen Basis in eine andere Basis transformiert. Inputparameter sind also ein Vektor  $d = (d_{N-1}, d_{N-2}, \ldots, d_0)$ , welcher einer natürlichen Zahl in der Basis  $b$  entspricht, sowie eine weitere Basis  $c$ , in welche diese Zahl transformiert werden soll. Output der Funktion ist ein Vektor e, welcher der vorgegebenen Zahl in der neuen Basis c entspricht.

Bestimmen sie mit Ihrer Funktion die Darstellung der Zahl  $d = (4, 2, 0, 1, 3, 2, 3, 4, 1)$  mit Basis  $b = 5$  in der neuen Basis  $c = 3$ .

Punkte:  $|10|$